# Package 'readabs'

April 15, 2022

Type Package

Title Download and Tidy Time Series Data from the Australian Bureau of **Statistics** 

Version 0.4.12

Maintainer Matt Cowgill <mattcowgill@gmail.com>

Description Downloads, imports, and tidies time series data from the Australian Bureau of Statistics <<https://www.abs.gov.au/>>.

Date 2022-04-15

License MIT + file LICENSE

Encoding UTF-8

Depends  $R$  ( $>= 3.5$ )

**Imports** readxl ( $>= 1.2.0$ ), dplyr ( $>= 0.8.0$ ), hutils ( $>= 1.5.0$ ), fst, purrr, tidyr (>= 1.0.0), stringi, tools, glue, httr, rvest, xml2, rlang

URL <https://github.com/mattcowgill/readabs>

BugReports <https://github.com/mattcowgill/readabs/issues>

RoxygenNote 7.1.2

VignetteBuilder knitr

Suggests knitr, rmarkdown, markdown, testthat (>= 2.1.0), ggplot2

NeedsCompilation no

Author Matt Cowgill [aut, cre] (<<https://orcid.org/0000-0003-0422-3300>>), Zoe Meers [aut], Jaron Lee [aut], David Diviny [aut], Hugh Parsonage [ctb]

Repository CRAN

Date/Publication 2022-04-15 07:00:02 UTC

# <span id="page-1-0"></span>R topics documented:

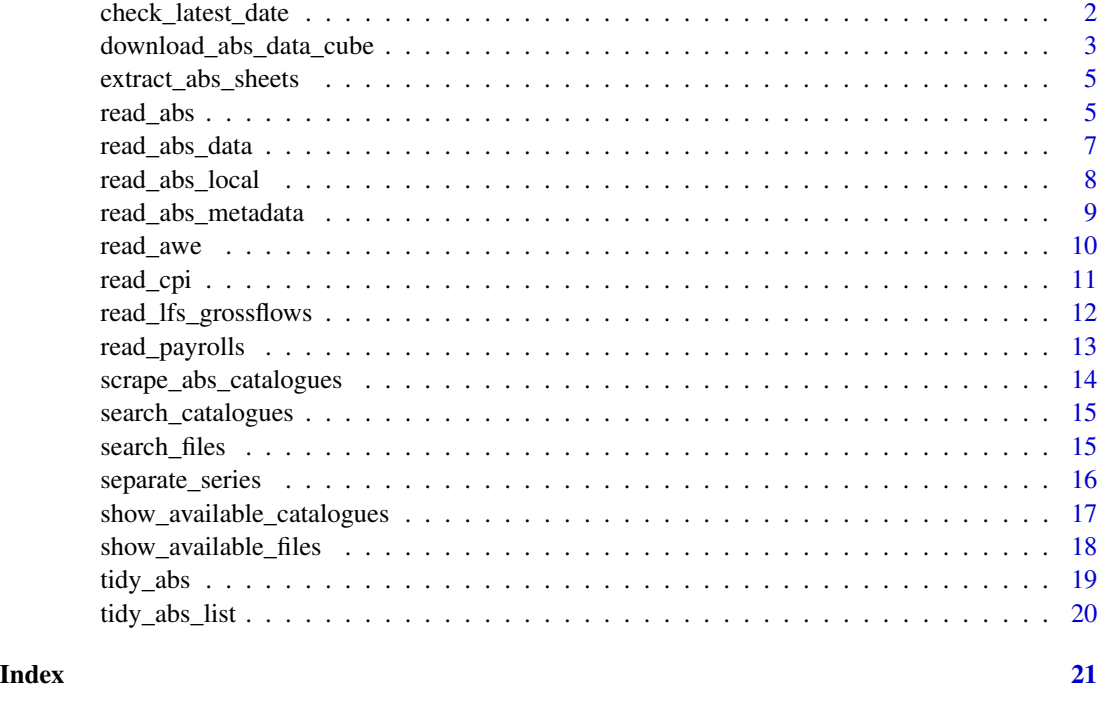

check\_latest\_date *Get date of most recent observation(s) in ABS time series*

# Description

This function returns the most recent observation date for a specified ABS time series catalogue number (as a whole), individual tables, or series IDs.

# Usage

```
check_latest_date(cat_no = NULL, tables = "all", series_id = NULL)
```
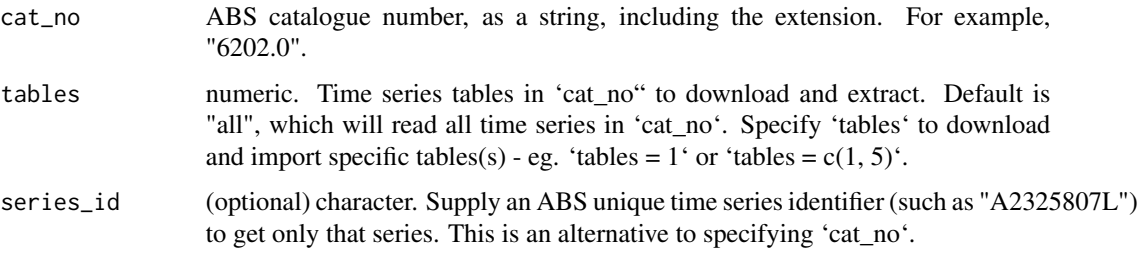

#### <span id="page-2-0"></span>Details

Where the individual time series in your request have multiple dates, only the most recent will be returned.

#### Value

Date vector of length one. Date corresponds to the most recent observation date for any of the time series in the table(s) requested. observation date for any of the time series in the table(s) requested.

#### Examples

```
## Not run:
# Check a whole catalogue number; return the latest release date for any
# time series in the number
check_latest_date("6345.0")
# Return latest release date for a table within a catalogue number - note
# the function will return the release date
# of the most-recently-updated series within the tables
check_latest_date("6345.0", tables = 1)
# Or for multiple tables - note the function will return the release date
# of the most-recently-updated series within the tables
check_latest_date("6345.0", tables = c("1", "5a"))
# Or for an individual time series
check_latest_date(series_id = "A2713849C")
## End(Not run)
```
<span id="page-2-1"></span>download\_abs\_data\_cube

*Experimental helper function to download ABS data cubes that are not compatible with read\_abs.*

# Description

download\_abs\_data\_cube() downloads the latest ABS data cubes based on the catalogue name (from the website url) and cube. The function downloads the file to disk.

## Usage

```
download_abs_data_cube(
  catalogue_string,
  cube,
 path = Sys.getenv("R_READABS_PATH", unset = tempdir())
)
```
#### <span id="page-3-0"></span>Arguments

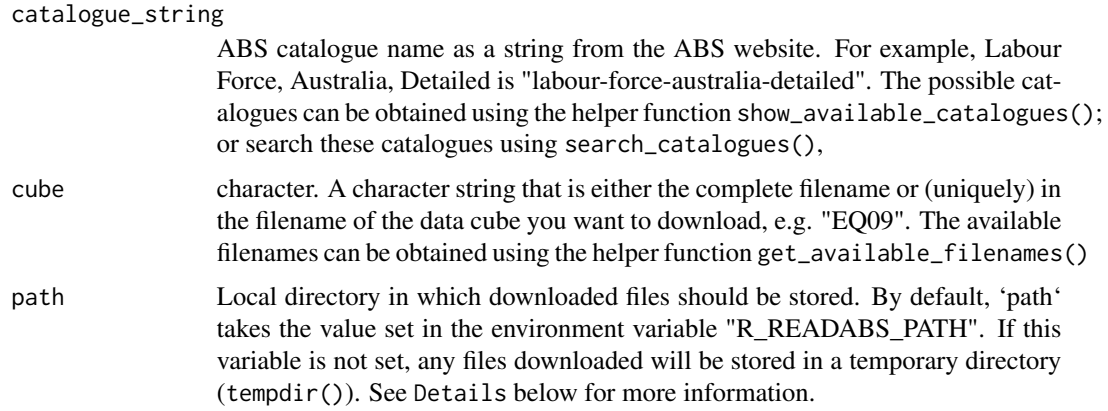

#### Details

Unlike read\_abs(), this function doesn't import or tidy the data. Convenience functions are provided to import and tidy key data cubes; see ?read\_payrolls() and ?read\_lfs\_grossflows().

'download\_abs\_data\_cube()' downloads an Excel spreadsheet from the ABS.

The file need to be saved somewhere on your disk. This local directory can be controlled using the 'path' argument to 'read\_abs()'. If the 'path' argument is not set, 'read\_abs()' will store the files in a directory set in the "R\_READABS\_PATH" environment variable. If this variable isn't set, files will be saved in a temporary directory.

To check the value of the "R\_READABS\_PATH" variable, run Sys.getenv("R\_READABS\_PATH"). You can set the value of this variable for a single session using Sys.setenv(R\_READABS\_PATH = <path>). If you would like to change this variable for all future R sessions, edit your '.Renviron' file and add R\_READABS\_PATH = <path> line. The easiest way to edit this file is using usethis::edit\_r\_environ().

The filepath is returned invisibly which enables piping to  $unzip()$  or read $x$ l: read\_excel.

#### See Also

Other data cube functions: [search\\_catalogues\(](#page-14-1)), [show\\_available\\_catalogues\(](#page-16-1)), [show\\_available\\_files\(](#page-17-1))

#### Examples

```
## Not run:
download_abs_data_cube(
 catalogue_string = "labour-force-australia-detailed",
 cube = "EQ09")
## End(Not run)
```
<span id="page-4-0"></span>extract\_abs\_sheets *Extract data sheets from an ABS timeseries workbook saved locally as an Excel file.*

# Description

Note that this function will not tidy the data for you. Use 'read\_abs\_local()'to import and tidy data from local ABS time series spreadsheets or 'read\_abs()' to download, import and tidy ABS time series.

#### Usage

```
extract_abs_sheets(
  filename,
  table_title = NULL,
 path = Sys.getenv("R_READABS_PATH", unset = tempdir())
)
```
# Arguments

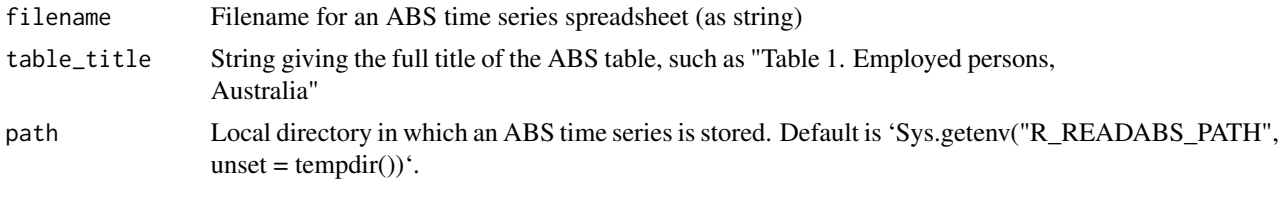

read\_abs *Download, extract, and tidy ABS time series spreadsheets*

#### Description

read\_abs() downloads ABS time series spreadsheets, then extracts the data from those spreadsheets, then tidies the data. The result is a single data frame (tibble) containing tidied data.

#### Usage

```
read_abs(
  cat_no = NULL,
  tables = "all",series_id = NULL,
  path = Sys.getenv("R_READABS_PATH", unset = tempdir()),
 metadata = TRUE,show_progress_bars = TRUE,
  retain_files = TRUE,
  check_local = TRUE
```
read\_abs\_series(series\_id, ...)

#### Arguments

 $\mathcal{L}$ 

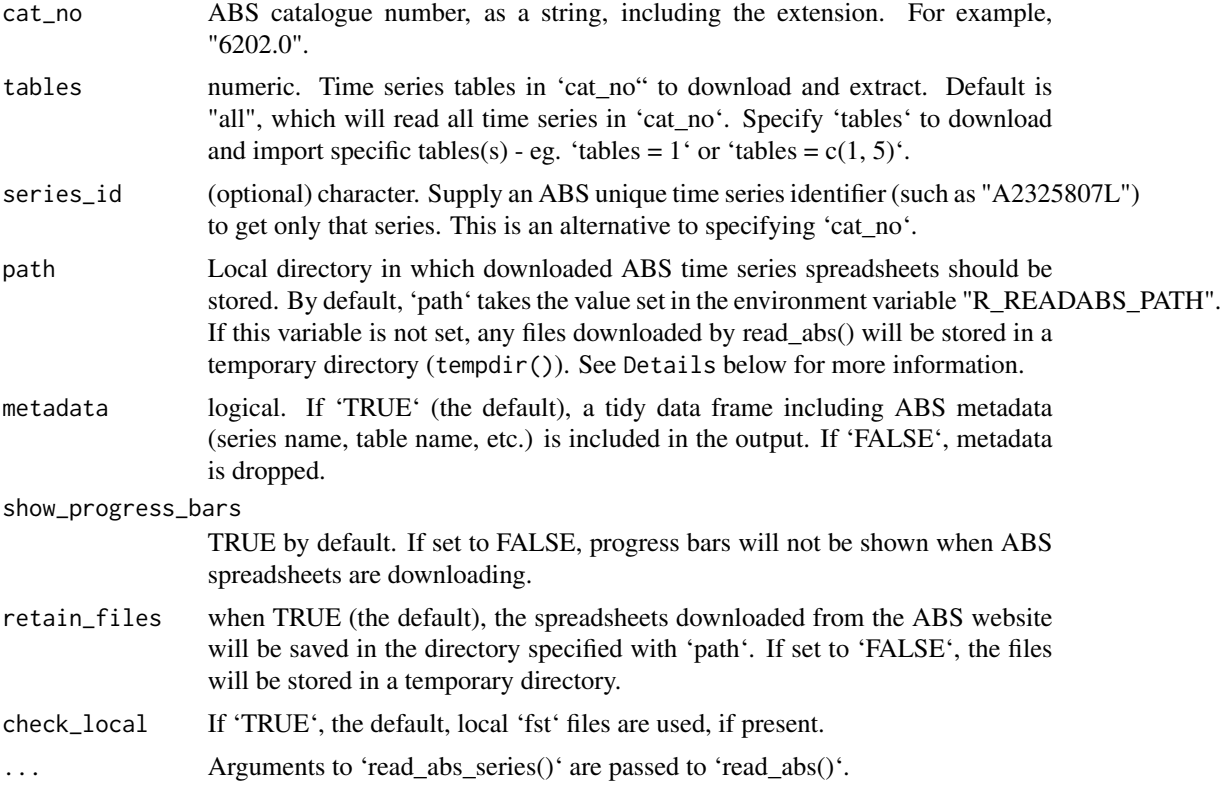

# Details

'read\_abs\_series()' is a wrapper around 'read\_abs()', with 'series\_id' as the first argument.

'read\_abs()' downloads spreadsheet(s) from the ABS containing time series data. These files need to be saved somewhere on your disk. This local directory can be controlled using the 'path' argument to 'read\_abs()'. If the 'path' argument is not set, 'read\_abs()' will store the files in a directory set in the "R\_READABS\_PATH" environment variable. If this variable isn't set, files will be saved in a temporary directory.

To check the value of the "R\_READABS\_PATH" variable, run Sys.getenv("R\_READABS\_PATH"). You can set the value of this variable for a single session using Sys.setenv(R\_READABS\_PATH = <path>). If you would like to change this variable for all future R sessions, edit your '.Renviron' file and add R\_READABS\_PATH = <path> line. The easiest way to edit this file is using usethis::edit\_r\_environ().

#### Value

A data frame (tibble) containing the tidied data from the ABS time series table(s).

# <span id="page-6-0"></span>read\_abs\_data 7

#### Examples

```
# Download and tidy all time series spreadsheets
# from the Wage Price Index (6345.0)
## Not run:
wpi <- read_abs("6345.0")
## End(Not run)
# Download table 1 from the Wage Price Index
## Not run:
wpi_t1 <- read_abs("6345.0", tables = "1")
## End(Not run)
# Or tables 1 and 2a from the WPI
## Not run:
wpi_t1_t2a <- read_abs("6345.0", tables = c("1", "2a"))
## End(Not run)
# Get two specific time series, based on their time series IDs
## Not run:
cpi <- read_abs(series_id = c("A2325806K", "A2325807L"))
## End(Not run)
# Get series IDs using the `read_abs_series()` wrapper function
## Not run:
cpi <- read_abs_series(c("A2325806K", "A2325807L"))
## End(Not run)
```
read\_abs\_data *Extracts ABS time series data from local Excel spreadsheets and converts to long format.*

# Description

'read\_abs\_data()' is soft deprecated and will be removed in a future version. Please use 'read\_abs\_local()' to import and tidy locally-stored ABS time series spreadsheets, or 'read\_abs()' to download, import, and tidy time series spreadsheets from the ABS website.

#### Usage

```
read_abs_data(path, sheet)
```
# <span id="page-7-0"></span>Arguments

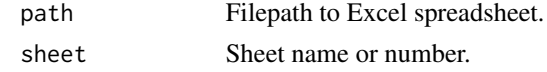

# Value

Long-format dataframe

read\_abs\_local *Read and tidy locally-saved ABS time series spreadsheet(s)*

# Description

If you need to download and tidy time series data from the ABS, use read\_abs(). read\_abs\_local() imports and tidies data from ABS time series spreadsheets that are already saved to your local drive.

# Usage

```
read_abs_local(
  cat\_no = NULL,filenames = NULL,
  path = Sys.getenv("R_READABS_PATH", unset = tempdir()),
  use_fst = TRUE,metadata = TRUE
\mathcal{L}
```
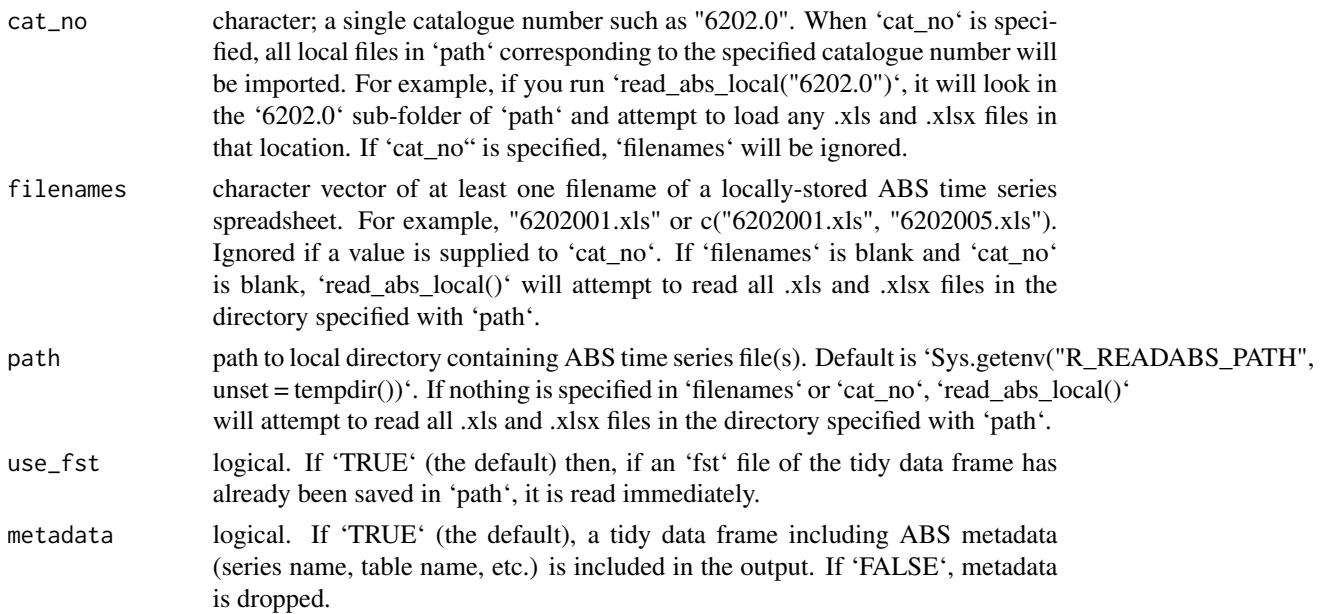

# <span id="page-8-0"></span>Details

Unlike read\_abs(), the 'table\_title' column in the data frame returned by read\_abs\_local() is blank. If you require 'table\_title', please use read\_abs() instead.

# Examples

```
# Load and tidy two specified files from the "data/ABS" subdirectory
# of your working directory
## Not run:
lfs <- read_abs_local(c("6202001.xls", "6202005.xls"))
## End(Not run)
```
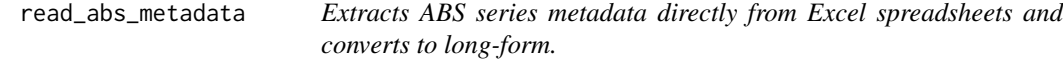

# Description

Extracts ABS series metadata directly from Excel spreadsheets and converts to long-form.

# Usage

```
read_abs_metadata(path, sheet)
```
# Arguments

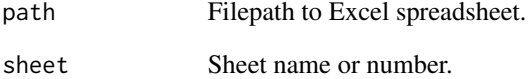

#### Value

Long-form dataframe

<span id="page-9-0"></span>read\_awe *read\_awe*

# Description

Convenience function to obtain wage levels from ABS 6302.0, Average Weekly Earnings, Australia.

## Usage

```
read_awe(
 wage_measure = c("awote", "ftawe", "awe"),
  sex = c("persons", "males", "females"),
  sector = c("total", "private", "public"),
  state = c("all", "nsw", "vic", "qld", "sa", "wa", "tas", "nt", "act"),
 na.rm = FALSE,
 path = Sys.getenv("R_READABS_PATH", unset = tempdir()),
 show_progress_bars = FALSE,
 check_local = FALSE
\mathcal{L}
```
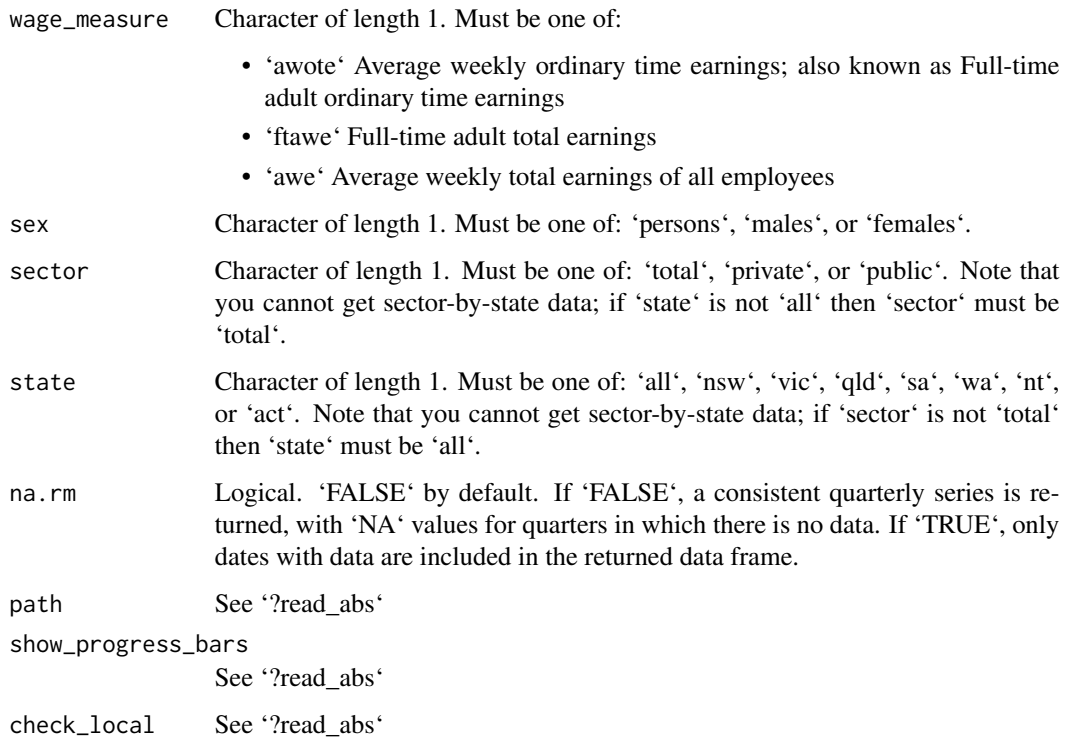

#### <span id="page-10-0"></span>read\_cpi 11

#### Details

The latest AWE data is available using 'read\_abs(cat\_no = "6302.0", tables = 2)'. However, this time series only goes back to 2012, when the ABS switched from quarterly to biannual collection and release of the AWE data. The 'read\_awe()' function assembles on time series back to November 1983 quarter; it is quarterly to 2012 and biannual from then. Note that the data returned with this function is consistently quarterly; any quarters for which there are no observations are recorded as 'NA' unless 'na.rm' = 'TRUE'.

#### Value

A 'tbl\_df' with four columns: 'date', 'sex', 'wage\_measure' and 'value'. The data is nominal and seasonally adjusted.

#### Examples

```
## Not run:
read_awe("awote", "persons")
## End(Not run)
```
read\_cpi *Download a tidy tibble containing the Consumer Price Index from the ABS*

#### Description

read\_cpi() uses the read\_abs() function to download, import, and tidy the Consumer Price Index from the ABS. It returns a tibble containing two columns: the date and the CPI index value that corresponds to that date. This makes joining the CPI to another dataframe easy. read\_cpi() returns the original (ie. not seasonally adjusted) all groups CPI for Australia. If you want the analytical series (eg. seasonally adjusted CPI, or trimmed mean CPI), you can use read\_abs().

#### Usage

```
read_cpi(
  path = Sys.getenv("R_READABS_PATH", unset = tempdir()),
  show_progress_bars = TRUE,
  check_local = FALSE,
  retain_files = FALSE
\mathcal{L}
```
#### Arguments

path character; default is "data/ABS". Only used if retain\_files is set to TRUE. Local directory in which to save downloaded ABS time series spreadsheets.

<span id="page-11-0"></span>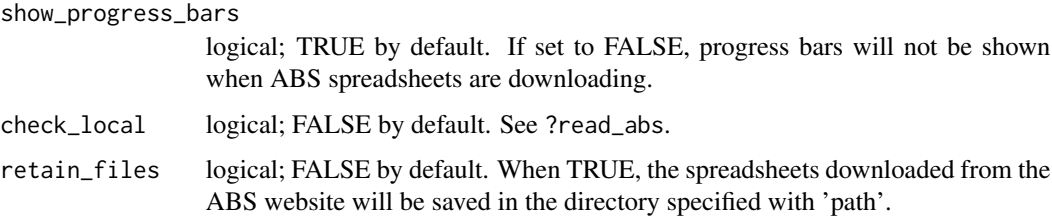

#### Examples

# Create a tibble called 'cpi' that contains the CPI index # numbers for each quarter cpi <- read\_cpi() # This tibble can now be joined to another to help streamline the process of # deflating nominal values.

read\_lfs\_grossflows *Download, import and tidy 'gross flows' data cube from the monthly ABS Labour Force survey.*

# Description

This convenience function downloads, imports and tidies the 'gross flows' data cube from the monthly ABS Labour Force survey. The gross flows data cube (GM1) shows estimates of the number of people who transitioned from one labour force status to another between two months.

# Usage

```
read_lfs_grossflows(
 weights = c("current", "previous"),
 path = Sys.getenv("R_READABS_PATH", unset = tempdir())
)
```
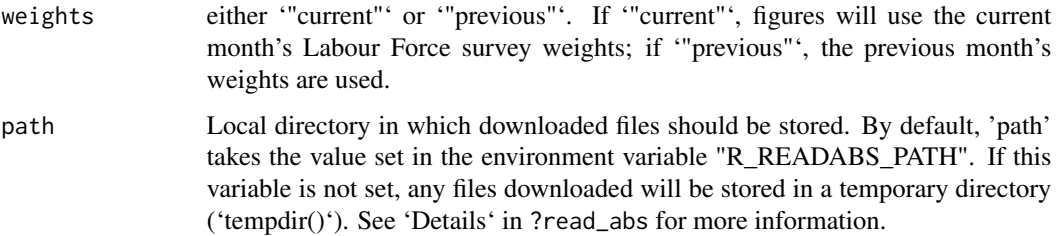

# <span id="page-12-0"></span>read\_payrolls 13

# Value

A tibble containing data cube GM1 from the monthly Labour Force survey.

# Examples

```
## Not run:
read_lfs_grossflows()
```
## End(Not run)

read\_payrolls *Download and tidy ABS payroll jobs and wages data*

# Description

Import a tidy tibble of ABS Weekly Payrolls data.

# Usage

```
read_payrolls(
  series = c("industry_jobs", "industry_wages", "sa4_jobs", "sa3_jobs",
    "subindustry_jobs", "empsize_jobs", "gccsa_jobs", "sex_age_jobs"),
 path = Sys.getenv("R_READABS_PATH", unset = tempdir())
\mathcal{L}
```
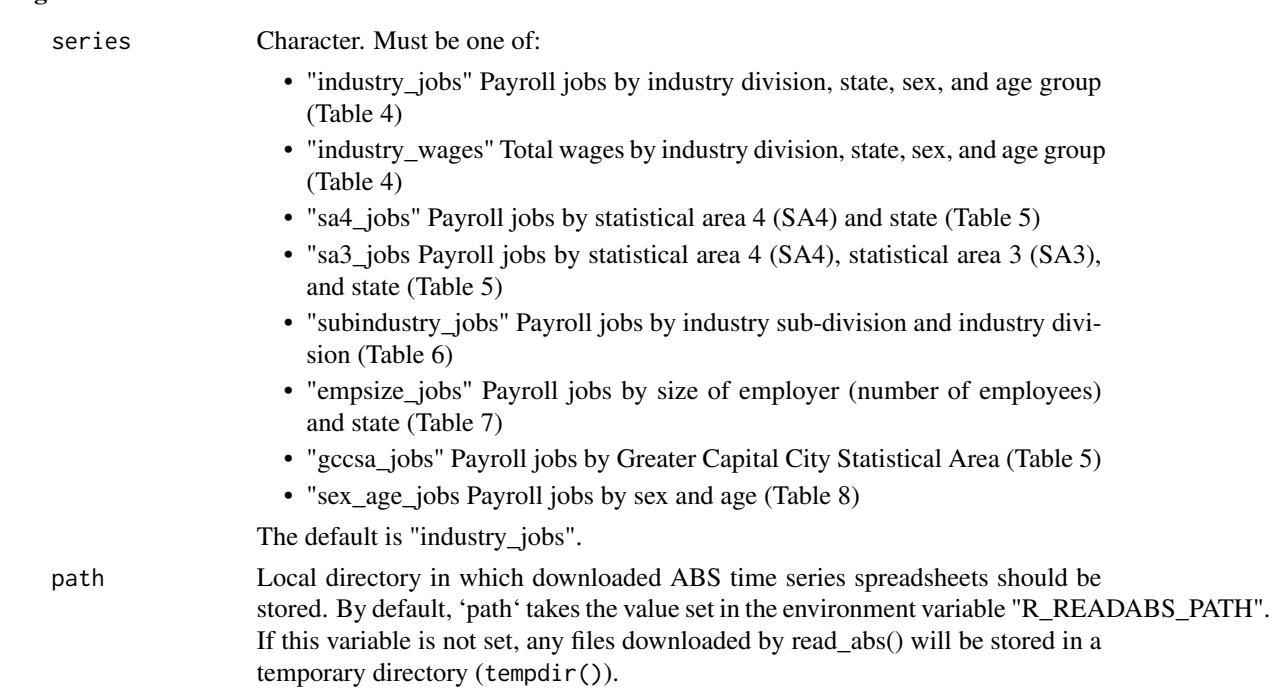

# Details

The ABS 'Weekly Payroll Jobs and Wages in Australia' dataset is very useful to analysts of the Australian labour market. It draws upon data collected by the Australian Taxation Office as part of its Single-Touch Payroll initiative and supplements the monthly Labour Force Survey. Unfortunately, the data as published by the ABS (1) is not in a standard time series spreadsheet; and (2) is messy in various ways that make it hard to read in R. This convenience function uses 'download\_abs\_data\_cube()' to import the payrolls data, and then tidies it up.

# Value

A tidy (long) 'tbl\_df'. The number of columns differs based on the 'series'.

#### Examples

```
## Not run:
# Fetch payroll jobs by industry and state (the default, "industry_jobs")
read_payrolls()
# Payroll jobs by employer size
read_payrolls("empsize_jobs")
```
## End(Not run)

scrape\_abs\_catalogues *Helper function for* download\_abs\_data\_cube *to scrape the available catalogues from the ABS website.*

#### Description

This function downloads a new version of the lookup table used by show\_available\_catalogues.

#### Usage

```
scrape_abs_catalogues()
```
#### Value

A tibble containing the catalogues and how they are organised on the ABS website.

<span id="page-13-0"></span>

<span id="page-14-1"></span><span id="page-14-0"></span>search\_catalogues *Search for ABS catalogues that match a string*

#### Description

'download\_abs\_data\_cube()' requires that you specify a 'catalogue'. 'search\_catalogues()' helps you find the catalogue you want, by searching for a given string in the catalogue names, product title, and broad topic.

#### Usage

search\_catalogues(string, refresh = FALSE)

#### Arguments

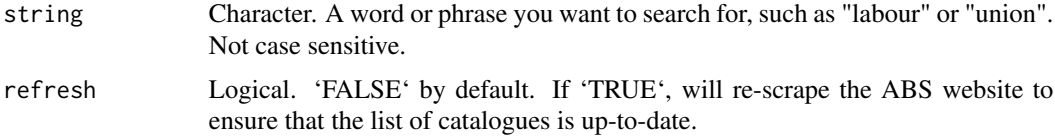

# Value

A data frame (tibble) containing the topic ('heading'), product title ('sub\_heading'), catalogue ('catalogue') and URL ('URL') of any catalogues that match the provided string.

# See Also

Other data cube functions: [download\\_abs\\_data\\_cube\(](#page-2-1)), [show\\_available\\_catalogues\(](#page-16-1)), [show\\_available\\_files\(](#page-17-1))

#### Examples

```
search_catalogues("labour")
```
search\_files *Search for a file within an ABS catalogue*

# Description

Search for a file within an ABS catalogue

## Usage

```
search_files(string, catalogue, refresh = FALSE)
```
# <span id="page-15-0"></span>Arguments

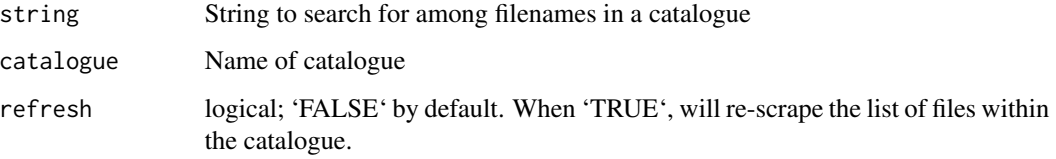

#### Examples

```
## Not run: search_files("GM1", "labour-force-australia")
```
separate\_series *Separate the series column in a tidy ABS time series data frame*

# Description

Separate the 'series' column in a data frame (tibble) downloaded using read\_abs() into multiple columns using the ";" separator.

#### Usage

```
separate_series(
  data,
  column_names = NULL,
  remove_totals = FALSE,
 remove_nas = FALSE
)
```
# Arguments

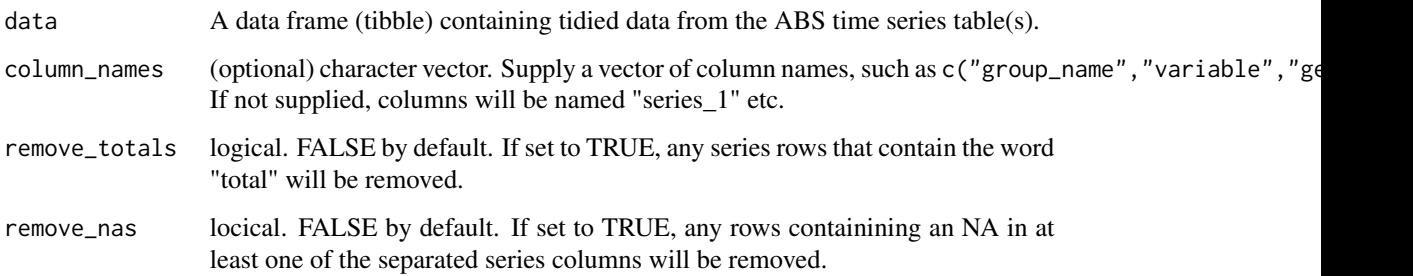

#### Value

A data frame (tibble) containing the tidied data from the ABS time series table(s).

<span id="page-16-0"></span>show\_available\_catalogues 17

# Examples

```
## Not run:
wpi <- read_abs("6345.0", 1) %>%
  separate_series()
```
## End(Not run)

<span id="page-16-1"></span>show\_available\_catalogues

*Helper function for* download\_abs\_data\_cube *to show the available catalogues.*

# Description

This function lists the possible catalogues that are available on the ABS website. These catalogues must be specified as a string as an argument to download\_abs\_data\_cube.

# Usage

```
show_available_catalogues(selected_heading = NULL, refresh = FALSE)
```
#### Arguments

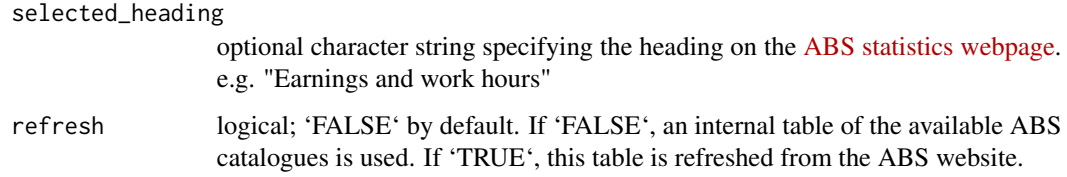

# Value

a character vector of catalogues.

#### See Also

Other data cube functions: [download\\_abs\\_data\\_cube\(](#page-2-1)), [search\\_catalogues\(](#page-14-1)), [show\\_available\\_files\(](#page-17-1))

# Examples

show\_available\_catalogues("Earnings and work hours")

<span id="page-17-1"></span><span id="page-17-0"></span>show\_available\_files *Helper function to show the files available in a particular catalogue number.*

## Description

To be used in conjunction with get\_abs\_data\_cube().

#### Usage

```
show_available_files(catalogue_string, refresh = FALSE)
get_available_files(catalogue_string, refresh = FALSE)
```
#### Arguments

catalogue\_string

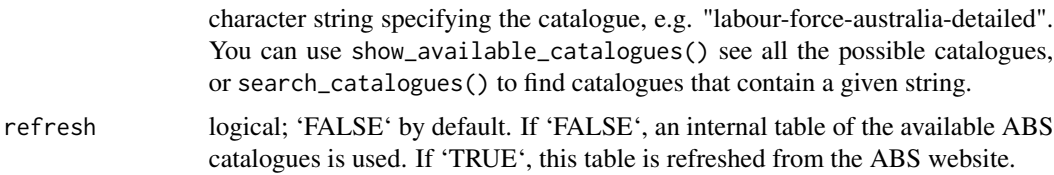

#### Details

This function lists the possible files that are available in a catalogue. The filename (or an unambiguous part of the filename) must be specified as a string as an argument to download\_abs\_data\_cube.

'get\_available\_files()' is an alias for 'show\_available\_files()'.

# Value

A tibble containing the title of the file, the filename and the complete url.

# See Also

Other data cube functions: [download\\_abs\\_data\\_cube\(](#page-2-1)), [search\\_catalogues\(](#page-14-1)), [show\\_available\\_catalogues\(](#page-16-1)) Other data cube functions: [download\\_abs\\_data\\_cube\(](#page-2-1)), [search\\_catalogues\(](#page-14-1)), [show\\_available\\_catalogues\(](#page-16-1))

## Examples

```
## Not run:
show_available_files("labour-force-australia-detailed")
```
## End(Not run)

<span id="page-18-0"></span>

# Description

Tidy ABS time series data.

#### Usage

tidy\_abs(df, metadata = TRUE)

# Arguments

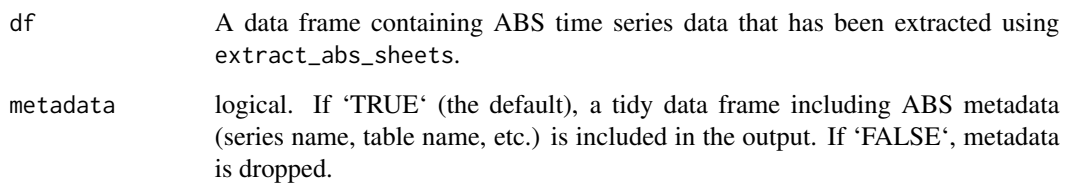

# Value

data frame (tibble) in long format.

# Examples

```
# First extract the data from the local spreadsheet
## Not run:
wpi <- extract_abs_sheets("634501.xls")
## End(Not run)
# Then tidy the data extracted from the spreadsheet. Note that
# \code{extract_abs_sheets()} returns a list of data frames, so we need to
# subset the list.
## Not run:
tidy_wpi <- tidy_abs(wpi[[1]])
## End(Not run)
```
<span id="page-19-0"></span>

# Description

Tidy multiple dataframes of ABS time series data contained in a list.

# Usage

```
tidy_abs_list(list_of_dfs, metadata = TRUE)
```
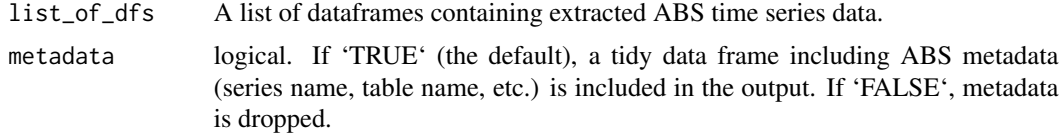

# <span id="page-20-0"></span>Index

∗ data cube functions download\_abs\_data\_cube, [3](#page-2-0) search\_catalogues, [15](#page-14-0) show\_available\_catalogues, [17](#page-16-0) show\_available\_files, [18](#page-17-0) check\_latest\_date, [2](#page-1-0) download\_abs\_data\_cube, [3,](#page-2-0) *[15](#page-14-0)*, *[17,](#page-16-0) [18](#page-17-0)* extract\_abs\_sheets, [5](#page-4-0) get\_available\_files *(*show\_available\_files*)*, [18](#page-17-0) read\_abs, [5](#page-4-0) read\_abs\_data, [7](#page-6-0) read\_abs\_local, [8](#page-7-0) read\_abs\_metadata, [9](#page-8-0) read\_abs\_series *(*read\_abs*)*, [5](#page-4-0) read\_awe, [10](#page-9-0) read\_cpi, [11](#page-10-0) read\_lfs\_grossflows, [12](#page-11-0) read\_payrolls, [13](#page-12-0) scrape\_abs\_catalogues, [14](#page-13-0) search\_catalogues, *[4](#page-3-0)*, [15,](#page-14-0) *[17,](#page-16-0) [18](#page-17-0)* search\_files, [15](#page-14-0) separate\_series, [16](#page-15-0) show\_available\_catalogues, *[4](#page-3-0)*, *[15](#page-14-0)*, [17,](#page-16-0) *[18](#page-17-0)* show\_available\_files, *[4](#page-3-0)*, *[15](#page-14-0)*, *[17](#page-16-0)*, [18](#page-17-0) tidy\_abs, [19](#page-18-0)

tidy\_abs\_list, [20](#page-19-0)